## How to Access your Library Catalog Account & Place Holds on Library Books

Need help? Contact Mrs. Beaumont: wbeaumont@fcps.edu

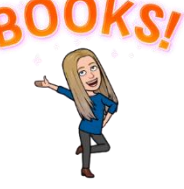

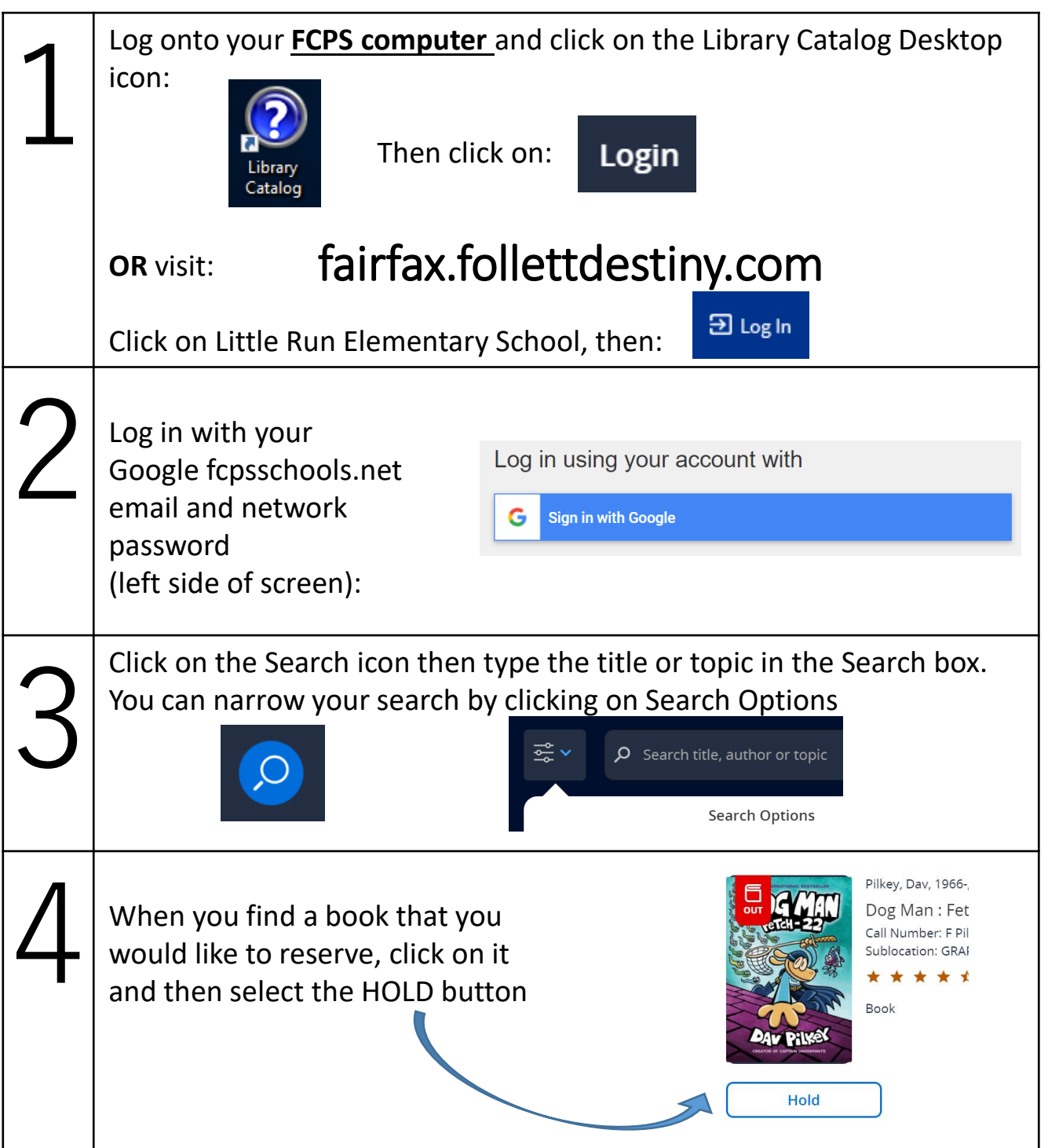

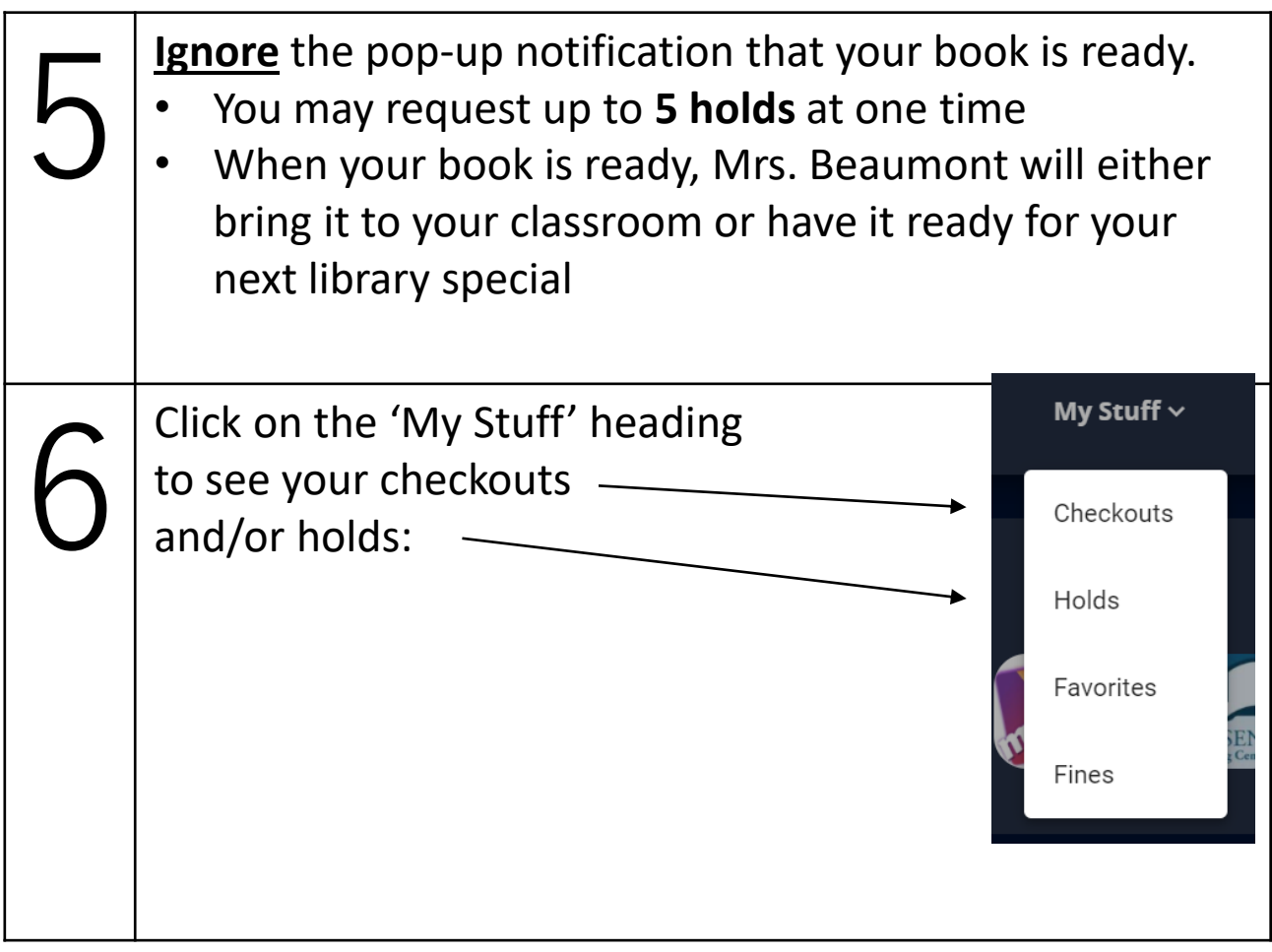